, tushu007.com

#### <<PowerBuilder >>

书名:<<PowerBuilder 应用开发实用教程>>

- 13 ISBN 9787040147704
- 10 ISBN 704014770X

出版时间:2004-7

页数:343

字数:540000

extended by PDF and the PDF

http://www.tushu007.com

# , tushu007.com <<PowerBuilder >>

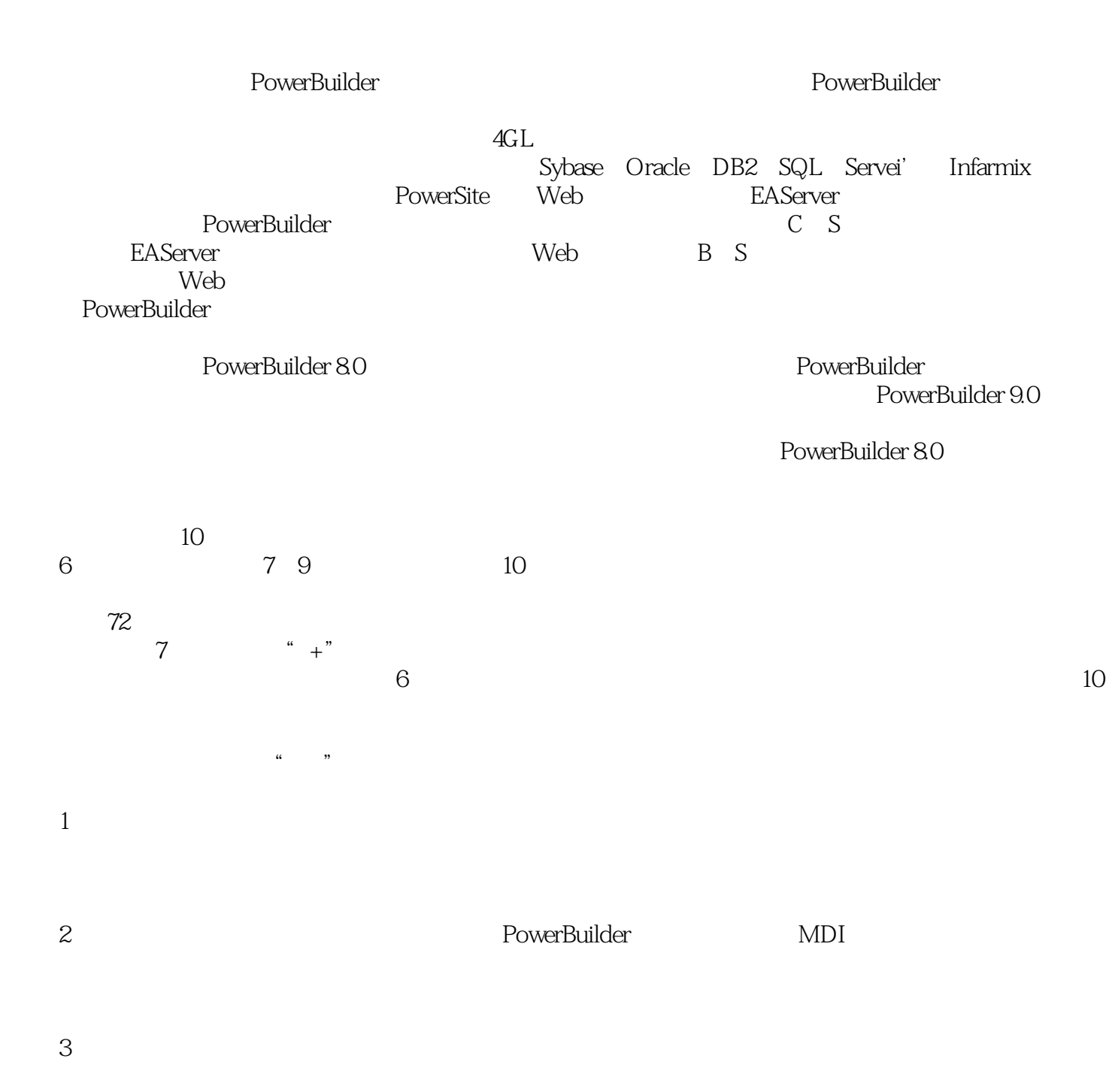

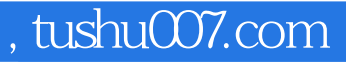

PowerBuilder 8.0

PowerBulider<br>DataWindow DataWindow Workspace Librarv

PowerScript PowerBuilder

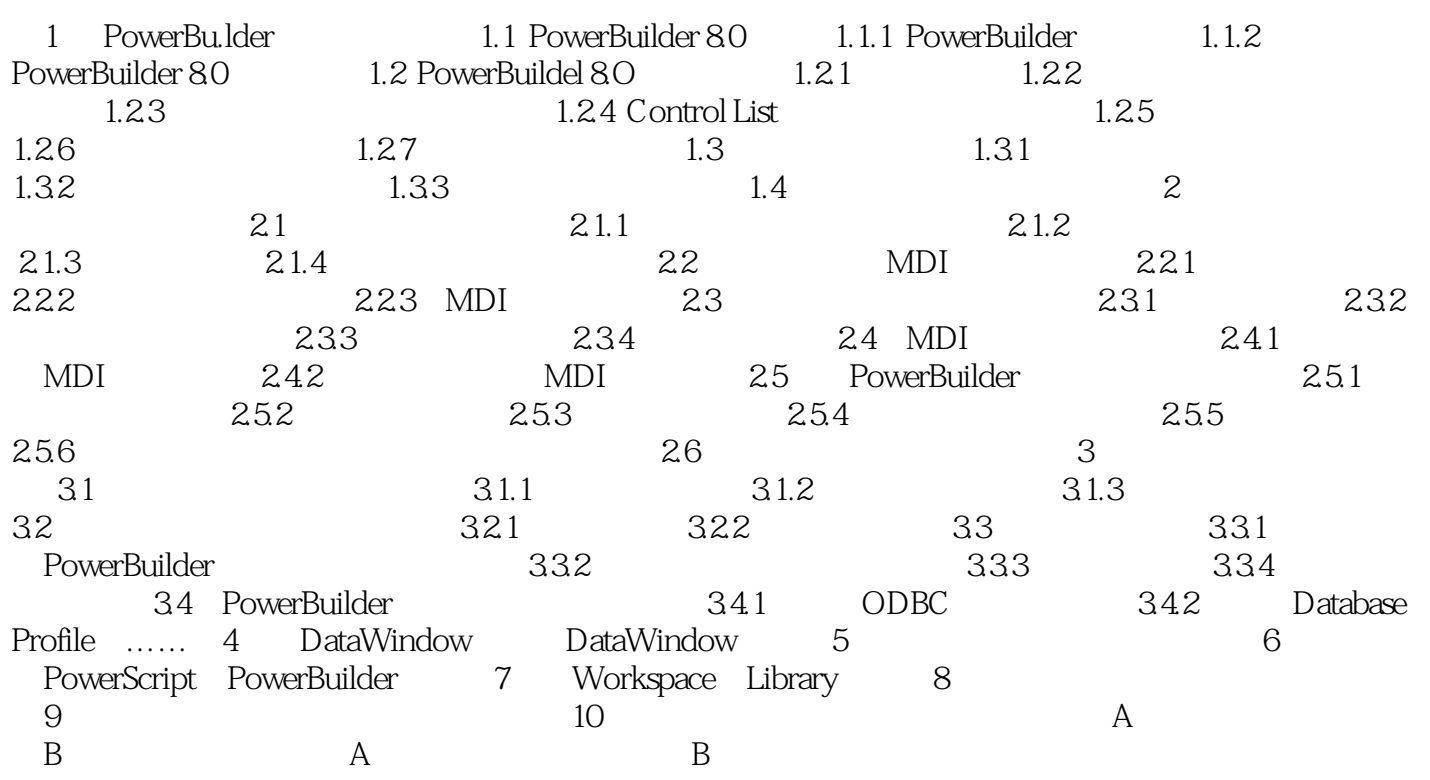

 $,$  tushu007.com

#### Application

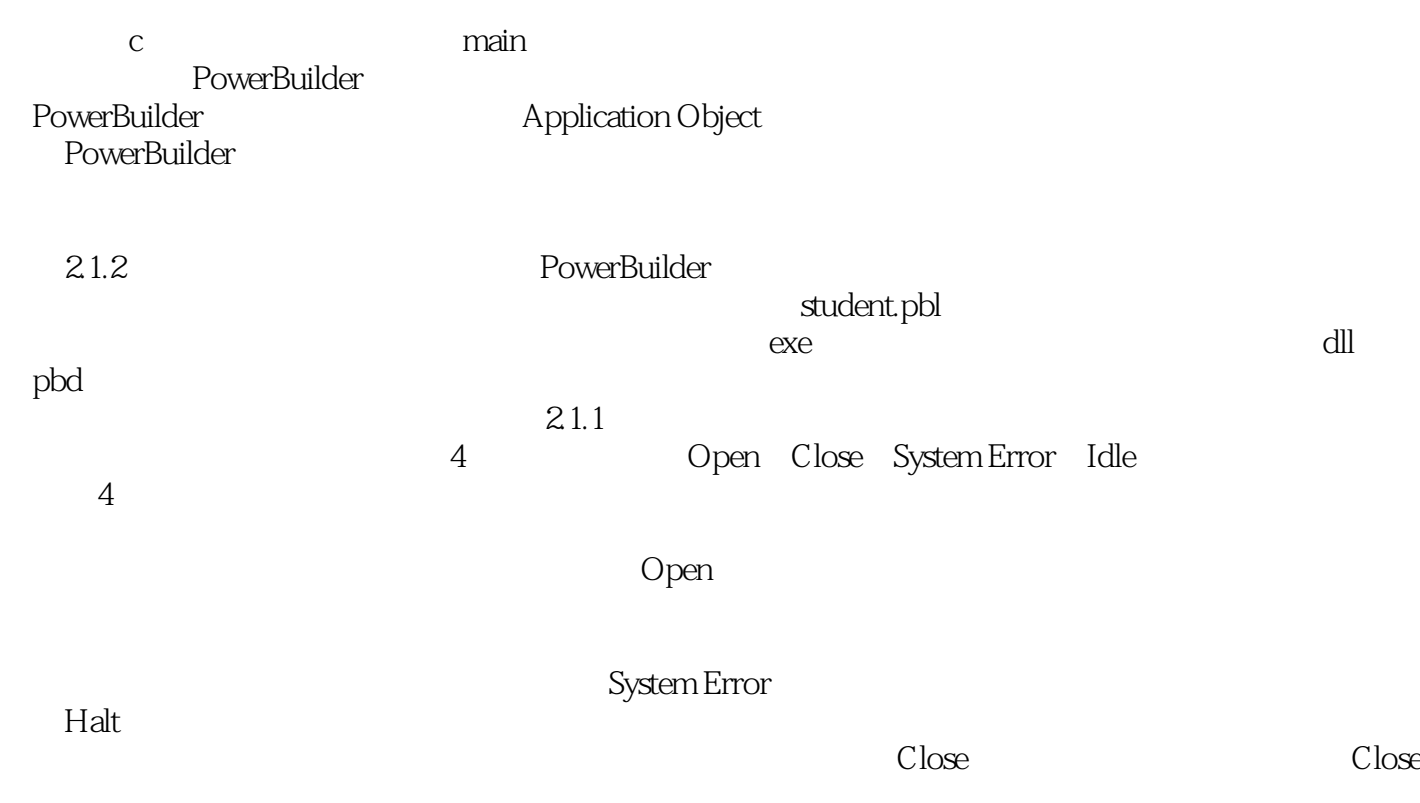

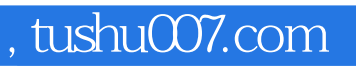

本站所提供下载的PDF图书仅提供预览和简介,请支持正版图书。

更多资源请访问:http://www.tushu007.com